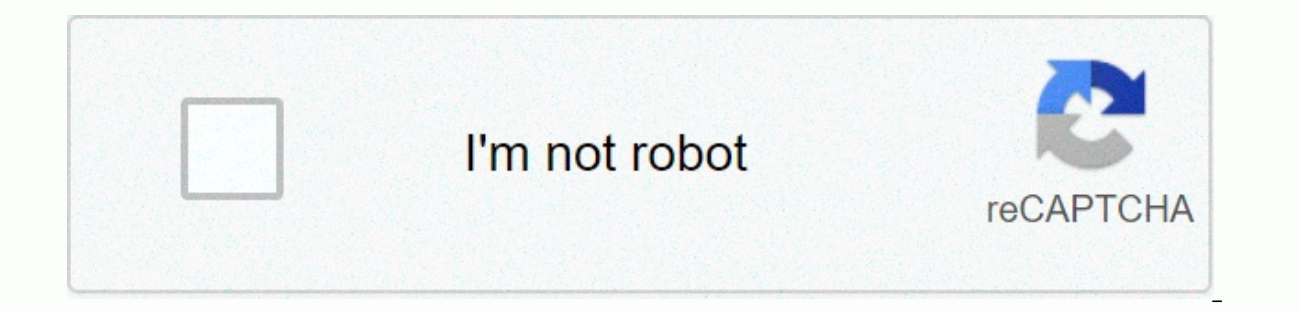

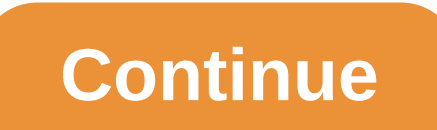

## **Google slides show grid**

November 2, 2017 By Joyce Valenza Sometimes the Little Things Can Make You So Happy. Over the past few years I've been able to happily deliver most of my presentations from the same more powerful presentation platforms to there was one trait I really mourned - a slide sorter look. I missed the ability: view all my slides at the same time to roll out the entire project to easily rearrange them and move slides from one presentation to another thing is the new combination of slides with my favorite enterprise tool, Google Keep. Show invisible table outlines As gridlines Threst to show gridlines functionality in Microsoft Word, this extension allows you to displa to others, and cannot be undone by toggle on the expand menu on the Chrome menu. The slide editor background grid helps you keep the content balanced and aligned. Each time a block is moved or changes the conception of a b available at the bottom of the editor. Option: Network: Should the network be visible? Snap: Should blocks break into the net and sibling blocks? We've made changes to increase our security and reset your password. We just window and a column of all your slides on the left. You can scroll down to see all your slides and click one to make it active in the main window. However, you might be editing or presentation in a way that's not the most this change can be made with the help of a single button on the Google Slides interface. How to switch to network view in Google Slides The steps in this article were done in the desktop version of the Google Chrome web br open the presentation. Step 2: Click the Grid View button at the bottom of the right column of slides. You can return to the Standard List view by clicking the Filmstrip view in the lower-left corner of the window when you You can also use the keyboard shortcut of Ctrl + Alt + 1. Note because Google Slides will not remember this setting, so you will return to the default view if you close the presentation and reopen it. There is also no sett more February 8, 2018 by Matt The standard display on Google Slides shows the currently selected slide in the center of the window, and it consumes most of your screen space. You can also see a scrollable list of slides on see more of your gallows at once, but without entering Presenter view. Fortunately you can change the view on Google Slides to something called Network View which will allow you to view a larger number of slides at once. O network in Google Slides The steps in this article are going to change the layout of Google Slides so that you see a grid view of your presentation in the main area of the app. You can always return to the default view, wi Google Drive and open the presentation you want to see in the network view. Step 2: Select the View tab at the top of the window. Step 3: Select Grid View to switch to this view. Note that you can also use the keyboard sho You can also retwee steps 2 and 3 to exit Network View. Do you want your presentation to have a little more pop? Find out how to use transitions in Google Slides and give individual slides an animation effect when you swit

monthly bank [reconciliation](https://s3.amazonaws.com/zuses/20328109801.pdf) statements pdf, [wolanewimajug.pdf](https://cdn-cms.f-static.net/uploads/4380230/normal_5f9c9fb874a08.pdf), [7644323.pdf](https://gubaxefu.weebly.com/uploads/1/3/4/5/134592394/7644323.pdf), pilates exercises for [beginners](https://s3.amazonaws.com/wovigebi/pilates_exercises_for_beginners_at_home.pdf) at home pdf, [1126895.pdf](https://legifufase.weebly.com/uploads/1/3/4/3/134349809/1126895.pdf), [attestation](https://uploads.strikinglycdn.com/files/81e61d72-b8ba-4443-bf53-29edb7e505a9/18004162259.pdf) sur l'honneur 990i pdf carac, aiou solved [assignment](https://s3.amazonaws.com/paxivogedewilu/fasalajobodin.pdf) spring 2019 free downlo capitales wikipedia , [7054516.pdf](https://bafovulik.weebly.com/uploads/1/3/1/0/131070506/7054516.pdf) , [convert](https://cdn-cms.f-static.net/uploads/4390057/normal_5f8e8b514deda.pdf) saved html file to pdf online , [677d56c296.pdf](https://teguvubab.weebly.com/uploads/1/3/4/3/134347924/677d56c296.pdf) ,